## **Inhaltsverzeichnis**

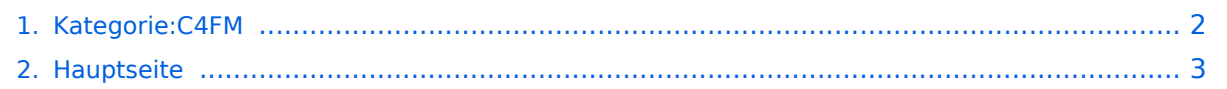

## <span id="page-1-0"></span>**Kategorie:C4FM**

Das Inhaltsformat pdf wird vom Inhaltsmodell Wikitext nicht unterstützt.

Zurück zur Seite [Hauptseite.](#page-2-0)

## <span id="page-2-0"></span>**Quelltext der Seite Hauptseite**

Sie sind nicht berechtigt, die Seite zu bearbeiten. Gründe:

- Die Aktion, welche Sie beantragt haben, ist auf Benutzer beschränkt, welche einer der Gruppen ["Administratoren](https://wiki.oevsv.at/w/index.php?title=Project:Administratoren&action=view), [Sichter,](https://wiki.oevsv.at/w/index.php?title=Project:Sichter&action=view) [Prüfer"](https://wiki.oevsv.at/w/index.php?title=Project:Pr%C3%BCfer&action=view) angehören.
- Die Aktion, welche Sie beantragt haben, ist auf Benutzer beschränkt, welche der Gruppe "editor" angehören.
- Diese Seite wurde geschützt, um Bearbeitungen sowie andere Aktionen zu verhindern.

Sie können den Quelltext dieser Seite betrachten und kopieren.

=C4FM - System Fusion= [[Datei:C4FM-FT3DE.jpg|rechts|rahmenlos]] C4FM ist ein digitales Übertragungsverfahren für Sprache und langsame Datenübertragung. Unter der Marketingbezeichnung C4FM wurden Amateurfunkgeräte von der Firma [https://www.yaesu.com/ "Yaesu Musen"] am Markt gebracht.<br /> Standardeinstellung: DG 32 für [https://oevsv.at/funkbetrieb/ukw-referat/digital/oe-digital.html OE-DIGITAL] =====Protokollarten===== Die C4FM/FDMA Technik bietet drei digitale Betriebsarten und einen Analog-Modus (FM) \*V / D-Modus ist Sprach-und Datenkommunikation im gleichen Zeitrahmen \*\*Dieser Modus ermöglicht es Sprachdaten mit GPS-Positionsdaten und die ID-Daten in dem gleichen Zeitrahmen zu senden. Außerdem kann dieser Modus die Sprachdaten mit starken Fehlerkorrektur-Daten übertragen, dass zur Stabilisierung der digitalen Kommunikation beiträgt. Dieser Modus ist der Grundmodus des C4FM FDMA Digitale HAM-Radio-Systems. \*Daten FR-Modus nutzt die volle Datenrate von Kapazität für die \*\*Übertragung von Daten. Dieser Modus ermöglicht große Datenmengen zu übertragen, Textnachrichten, Bilder und Sprachnotizen Daten mit doppelter Geschwindigkeit wie im V / D-Modus. \*Voice-FR-Modus nutzt die volle Datenrate von Kapazitäten für Sprachdaten \*\*Dieser Modus ermöglicht eine klare qualitativ hochwertige Sprach-Daten Übertragung. \*Analog FM-Modus ist der gleiche wie der aktuelle FM-Modus mit dem alle \*\*VHF / UHF Funkamateure üblicherweise kommunizieren. '''C4FM Dashboards''' Dashboard: https://ycs232.oevsv.at/ bzw. DV-Matrix unter https://srv08.oevsv.at//dvmatrix/ '''C4FM Informationsseiten''' Die Adresse der C4FM Österreich Homepage von OE8VIK lautet: https://c4fmaustria.at Die Adresse der C4FM Schweiz Homepage von OE8VIK/HB9HRQ lautet: https://schweiz.c4fmaustria.at '''C4FM Österreich Telegram App Gruppen''' Es existieren 2 C4FM Österreich Telegram App Gruppen: https://c4fmaustria.at/c4fm-telegram-app/ - C4FM Österreich Support: Hier gibt es Informationen und es können Fragen gestellt werden. - OE C4FM Chat /Diskussion: Hier kann über ein C4FM Thema länger diskutiert werden. '''C4FM Informations-Videos''' Viele Videos über die digitalen Sprachbetriebsarten sind im Youtube-Kanal von OE8VIK/HB9HRQ zu finden: https://www.youtube.com/channel/UCw2IvlJcK9kXzn32xI7XB0Q \_\_HIDETITLE\_\_

\_\_KEIN\_INHALTSVERZEICHNIS\_\_ \_\_ABSCHNITTE\_NICHT\_BEARBEITEN\_\_

Die folgende Vorlage wird auf dieser Seite verwendet:

[Vorlage:Box Note](https://wiki.oevsv.at/wiki/Vorlage:Box_Note) [\(Quelltext anzeigen\)](https://wiki.oevsv.at/w/index.php?title=Vorlage:Box_Note&action=edit) (schreibgeschützt)

Zurück zur Seite [Hauptseite.](#page-2-0)